# **Making the most of recorded lectures…**

# A student's guide to ReVIEW

#### **What's ReVIEW?**

ReVIEW is the name of Loughborough's automated lecture capture system . When requested by your module tutor ReVIEW allows for lectures to be captured (i.e. rec‐ orded) and made available to students through Learn. Over 100 modules are using ReVIEW in Semester 2.

#### **How do I access my recorded lectures?**

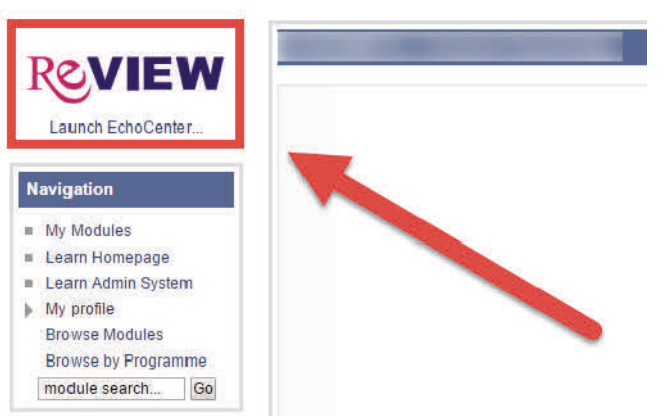

My Modules ▶ Modules ▶ School of Social, Political and Geographical Sciences ▶

- 4. Select the lecture you wish to review from the left hand list and click "Play" on the right hand side of the screen.
- 5. Under "Information" audio and video downloads of the lecture are also available.

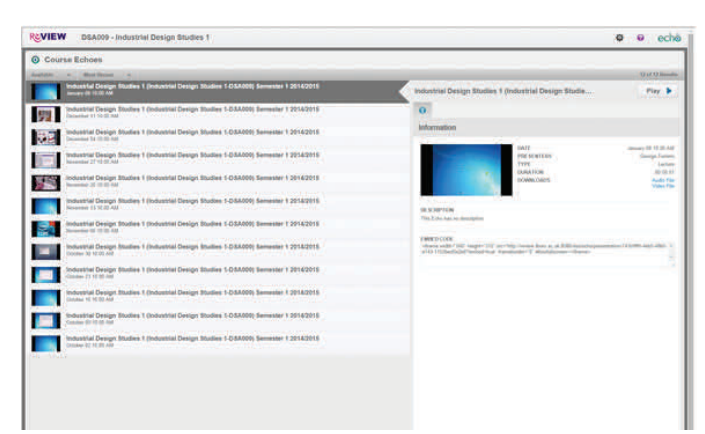

2. Navigate to the relevant module.

available, the ReVIEW logo will

"Launch EchoCenter". Click to

access your recorded lectures.

be displayed above the text

3. Where recorded lectures are

1. Login to Learn.

**Centre for Academic Practice** 

# **What's the point of re‐watching lectures?**

Good question. There are many reasons why you may choose to watch or listen to a captured lecture:

- The material is difficult to understand.
- It's an excellent resource for revision.
- You have addiƟonal needs.
- English is not your first language.
- You were unable to attend the lecture in person (due to sporting commitments/interview/illness).

## **Any advice?**

The availability of recorded lectures to students is relatively recent. Below are some ideas on making the best use of them:

- **DO** use the recordings strategically—note during the lecture when there's something you would like to revisit or revise.
- **DO** follow along to worked examples—stop and start the recording as the lecturer works through an example to check your understanding.
- ◆ **DON'T** mindlessly re-watch lectures—lectures should be the start, not the end, of your learning. You will gain very little from attempting to memorise them verbaƟm.

## **ReVIEW is only available on some of my modules. Why?**

The new University lecture capture policy strongly encourages the use of lecture capture where appropriate but leaves adoption to the discretion of individual module tutors.

**Centre for Academic Practice**